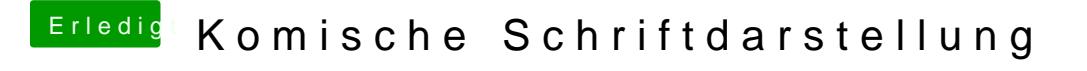

Beitrag von enbe0815 vom 18. Februar 2016, 19:57

wieso komisch? Die Auflösung hat mein HP 24" auch native.